### Software Analytics with Data Science on Software Data

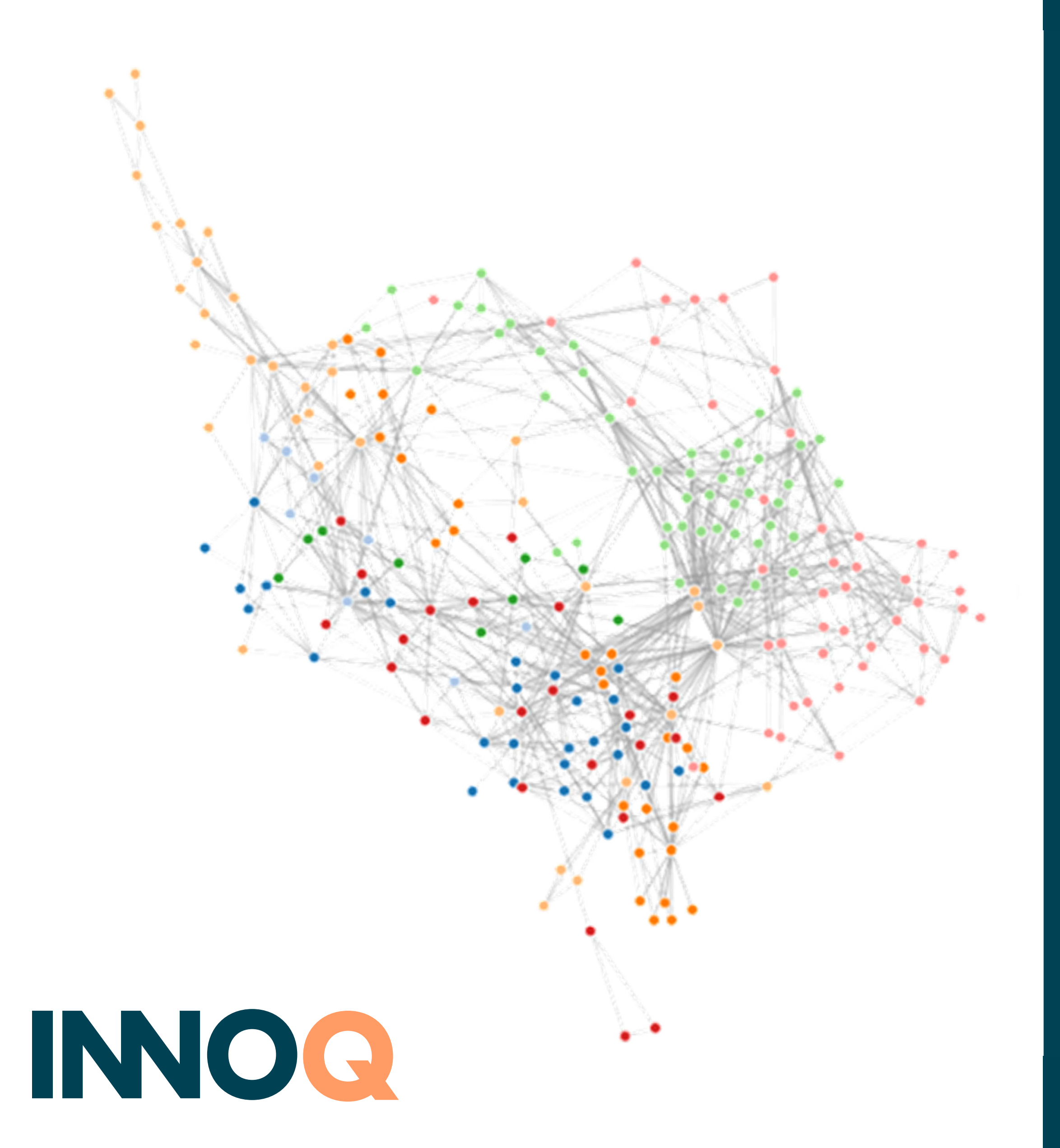

**BOBKONF 2024, 15.03.2024**

Markus Harrer Software Evolutionist @ INNOQ

Social: markusharrer.de

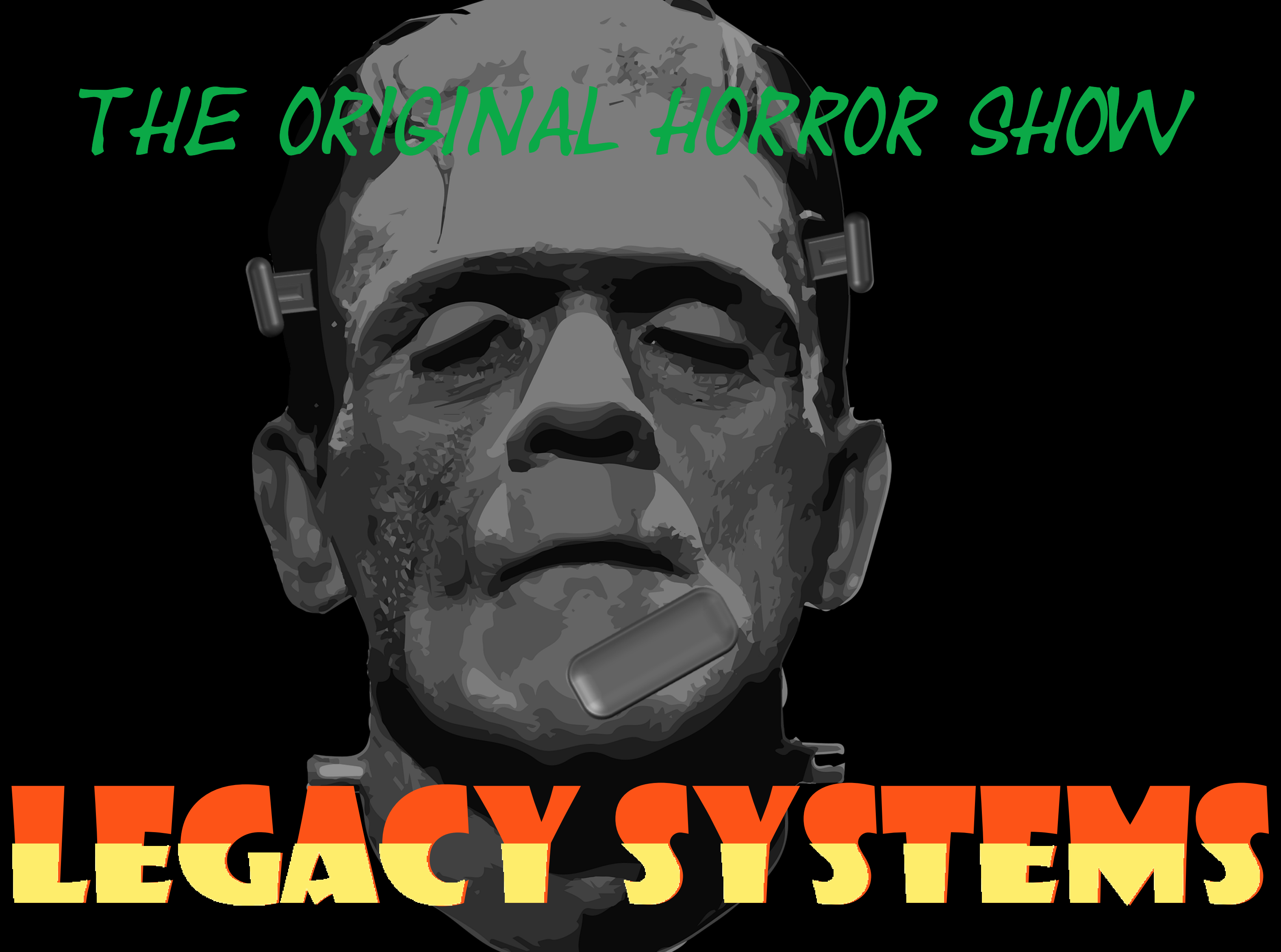

IMAGE: SETHJREID/PIXABAY

### THE PROBLEM WITH THE PROBLEMS

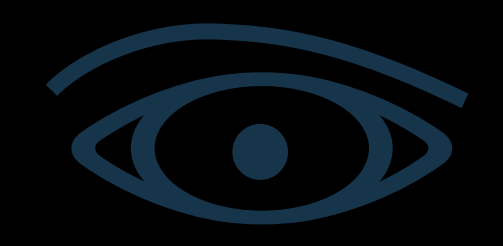

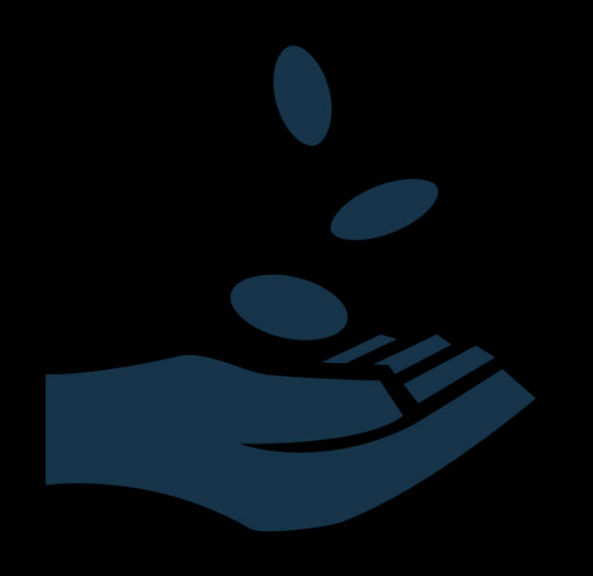

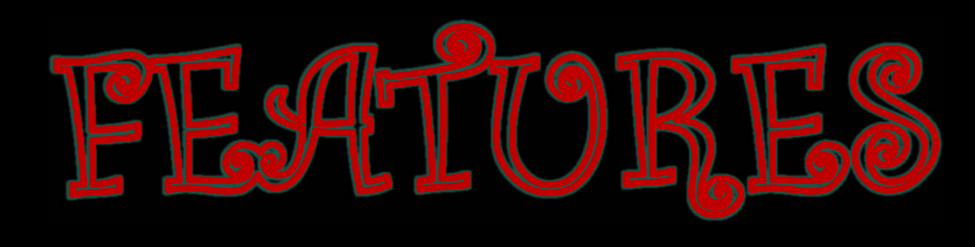

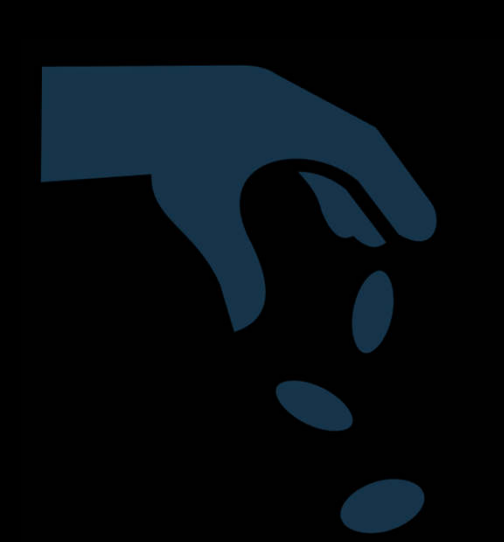

FRANKRS

According to https://pkruchten.files.wordpress.com/2013/12/kruchten-colours-yow-sydney.pdf, Icons from https://game-icons.net/, CC BY 3.0 license

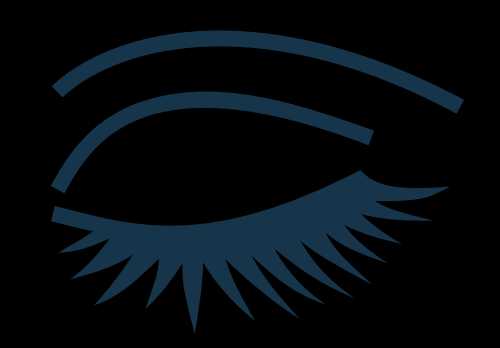

### ARCHITECTURE

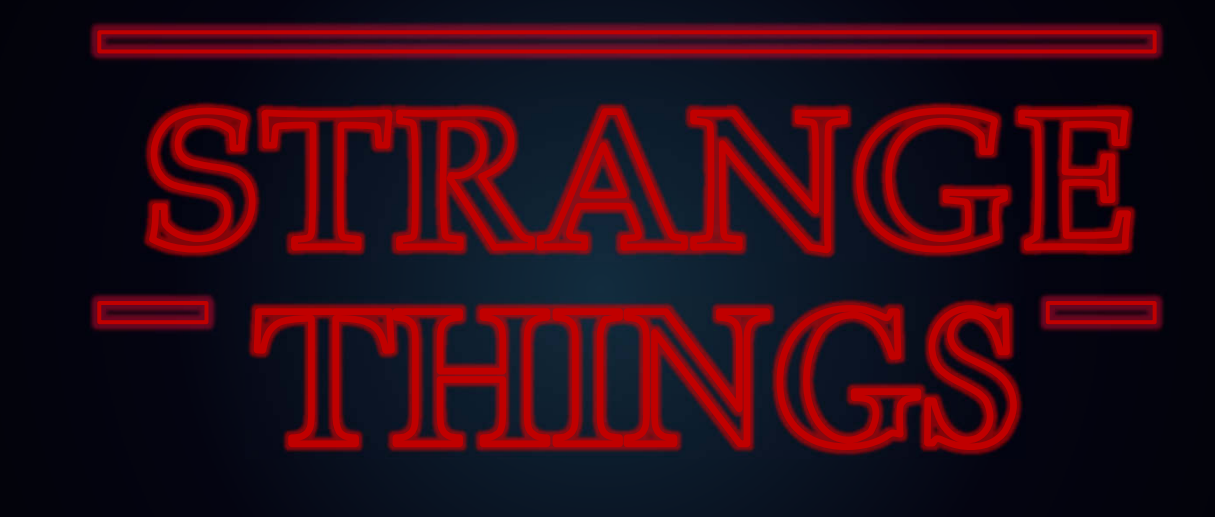

## MANAGEMENT

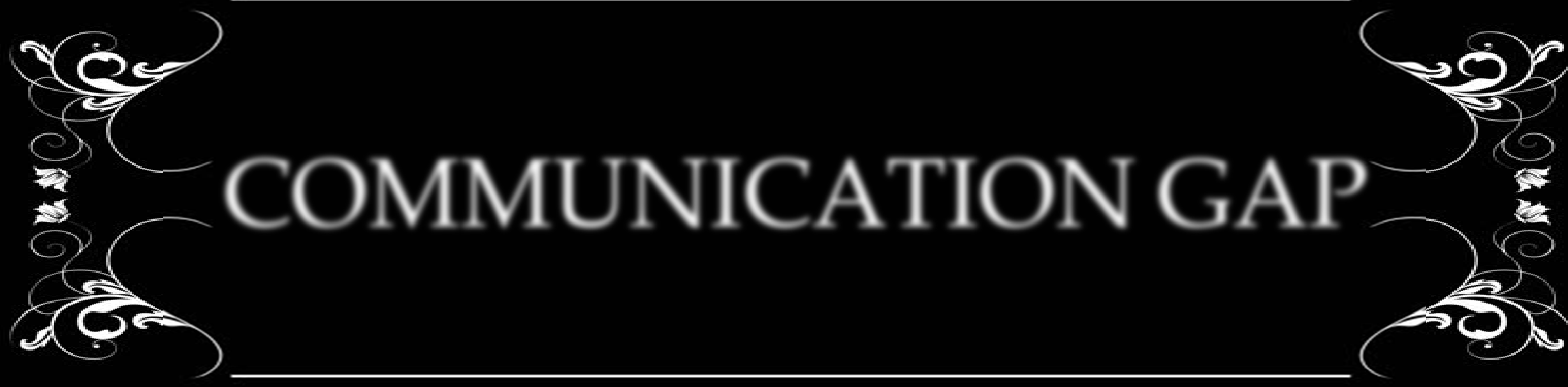

# DEVELOPMENT

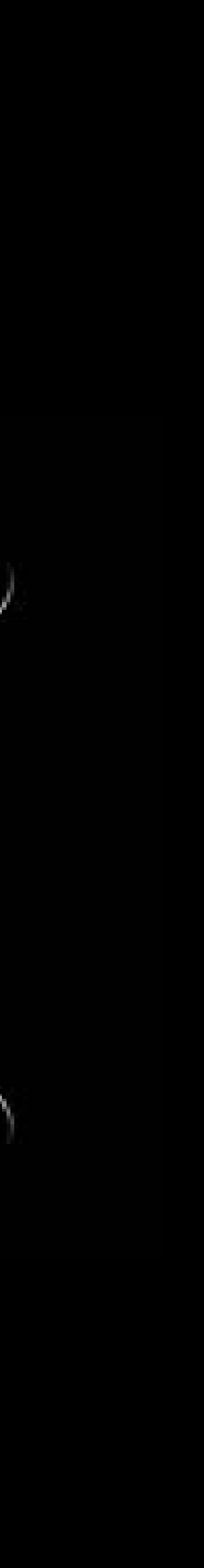

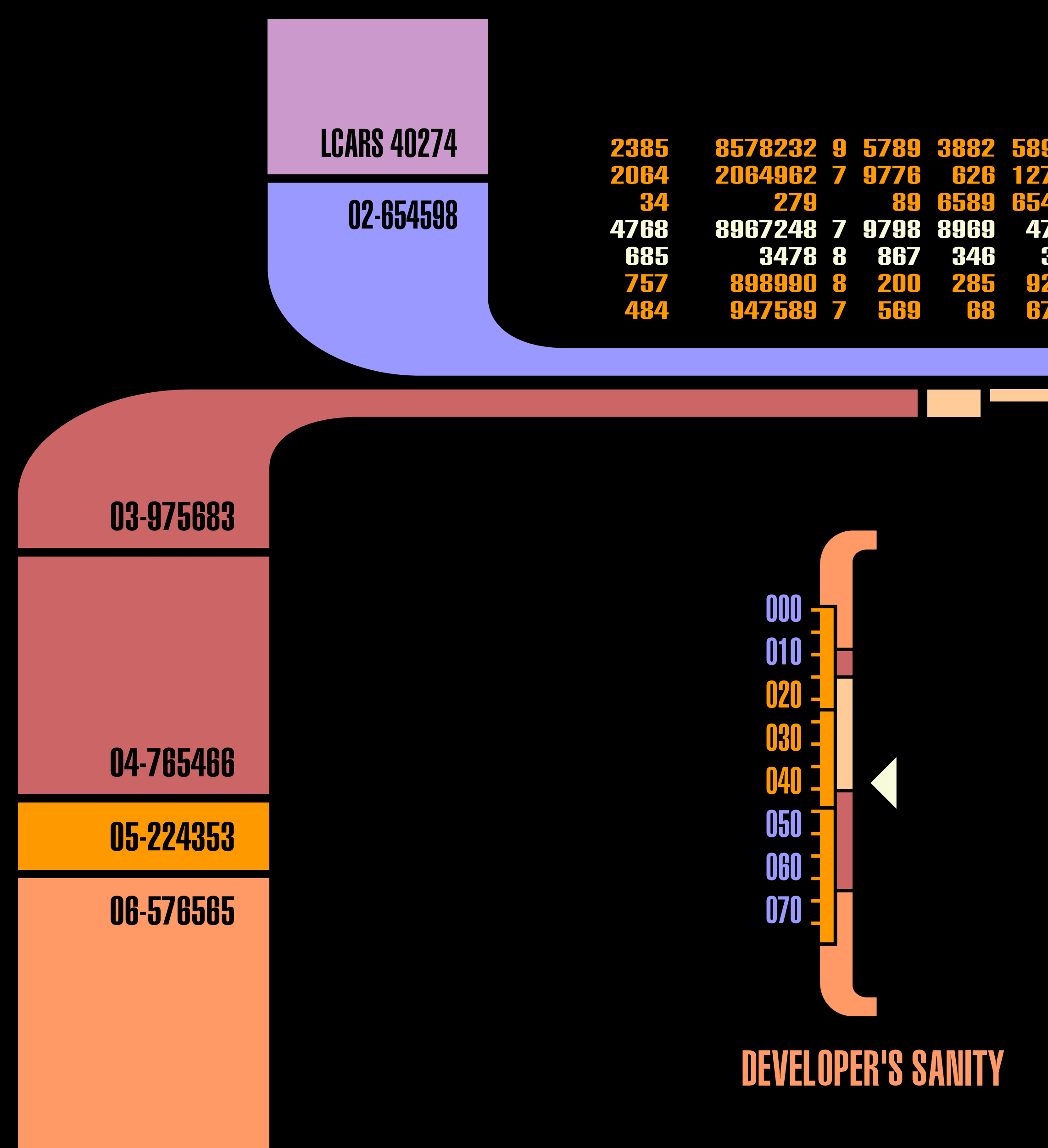

# SHIPPING APP

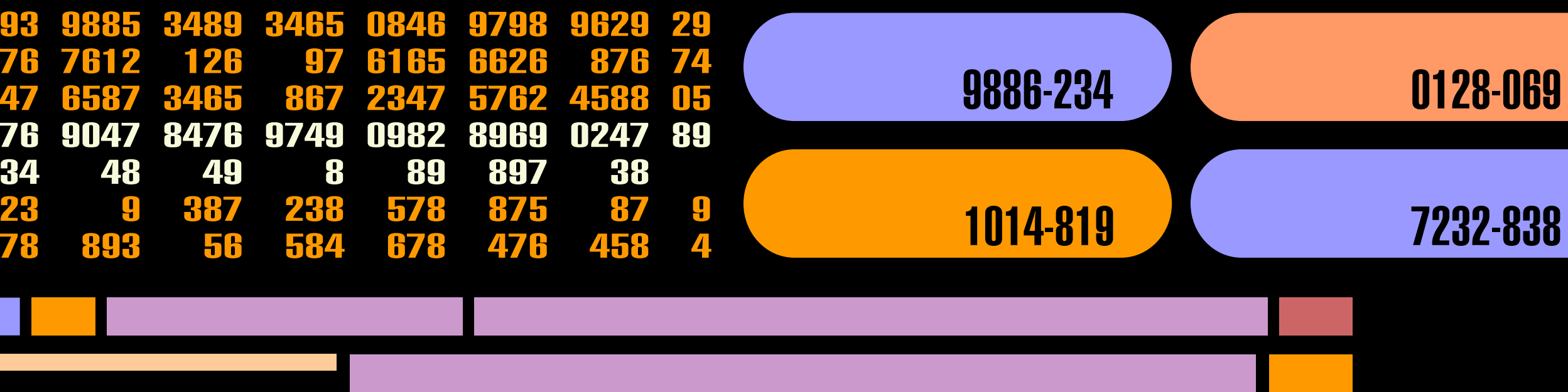

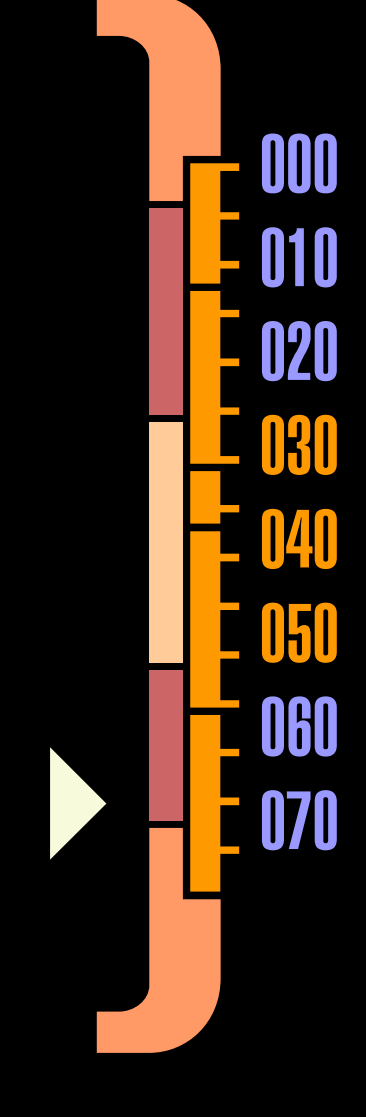

#### PROJECT'S BUDGET

### Adapted from Ray Koopa https://commons.wikimedia.org/wiki/File:Lcars\_wallpaper.svg (CC BY-SA 4.0) **THE ULTIMATE QUALITY DASHBOARD**

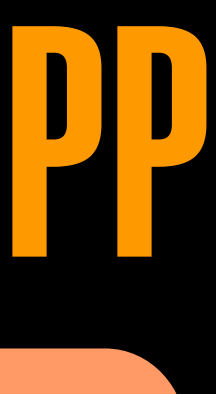

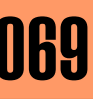

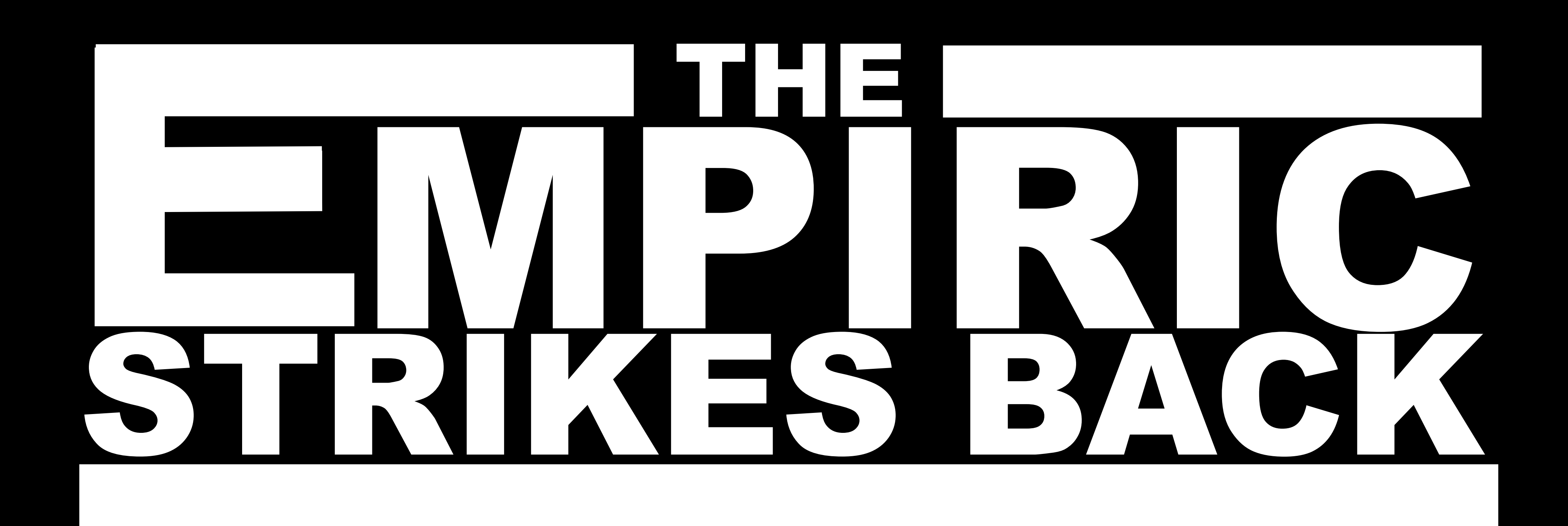

not far, far away....

## Not a long time ago, from brains

- 
- -
- -
- 
- - -
		-
		-
		-
- -
	-
	-
	- -
	-
- 
- 
- -
- 
- 
- -
- 
- 
- 
- 
- 
- 
- 
- 
- 
- 
- -
- 
- 
- 

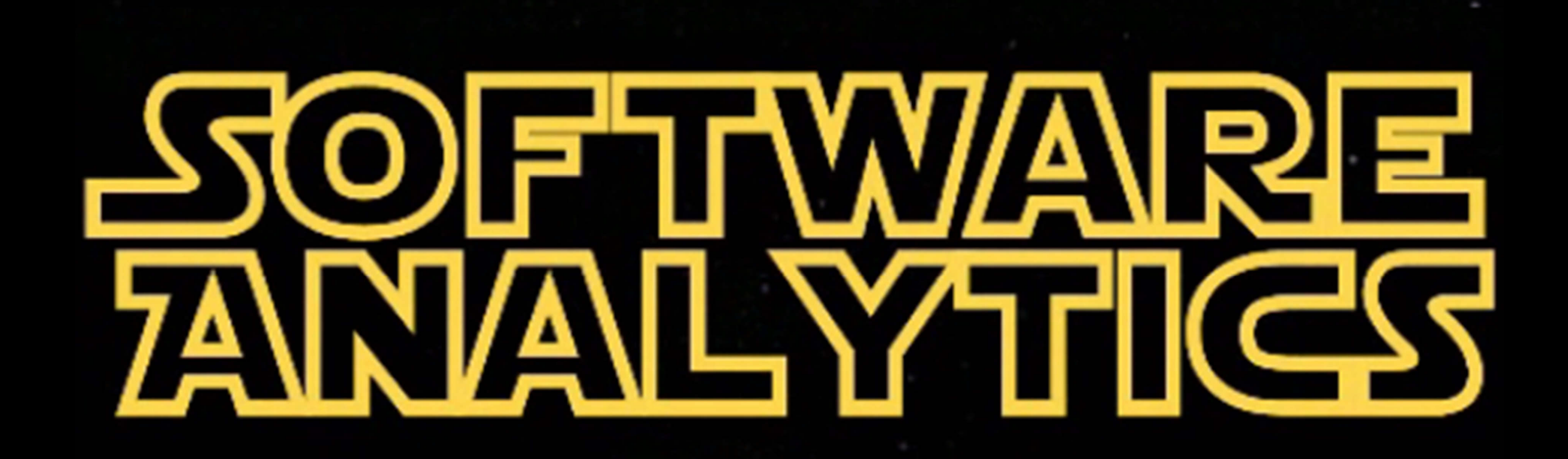

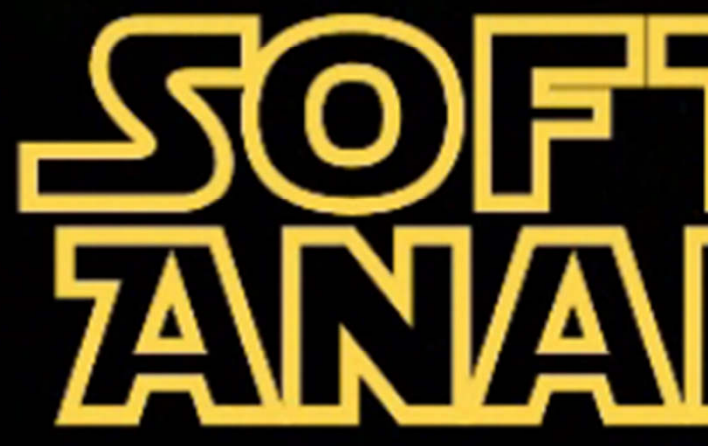

<u>JOF TWARE</u> **FANVAL YTTIGS** 

- A definition of **MENZIES & ZIMMERMANN** 
	- **Software Analytics**
- is analytics on software data for *managers* and software engineers
	- with the aim of empowering software development individuals and teams
- to gain and share insight from their datato make better decisions.

# <u>WARE</u> Ο, **TARGEST**

# A NEW HOPE

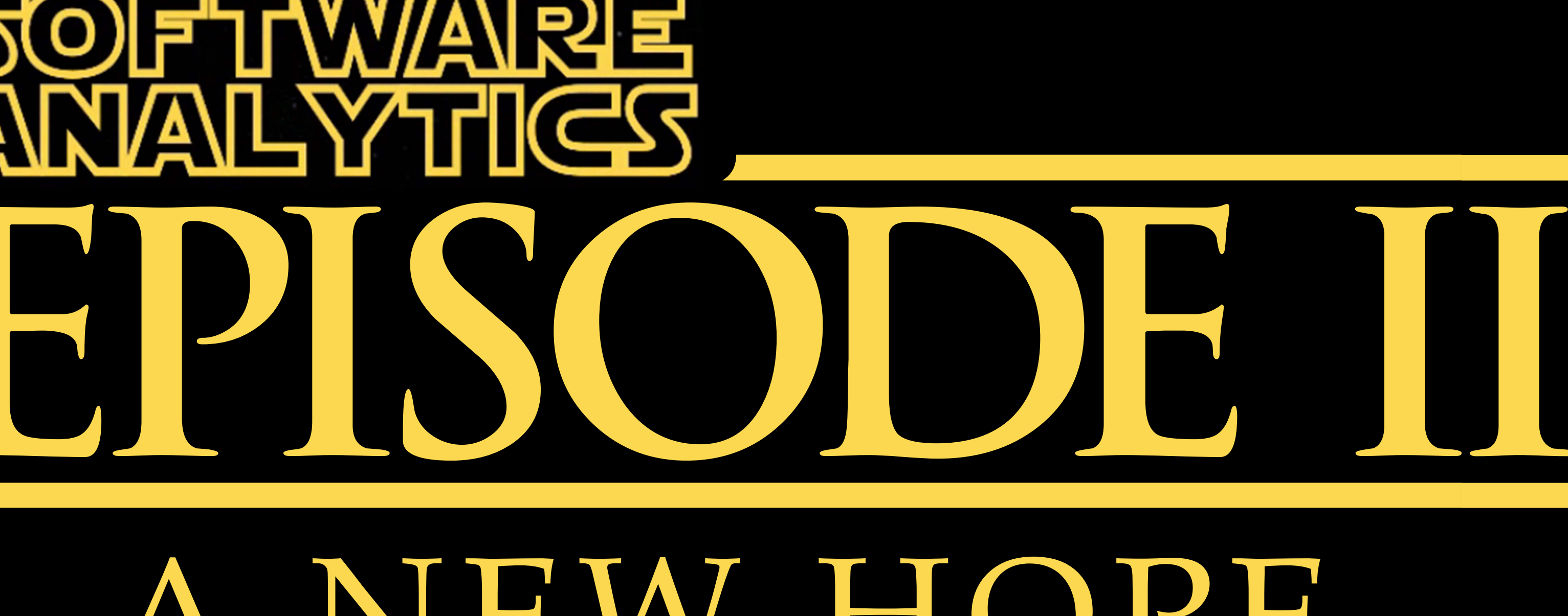

#### Questions

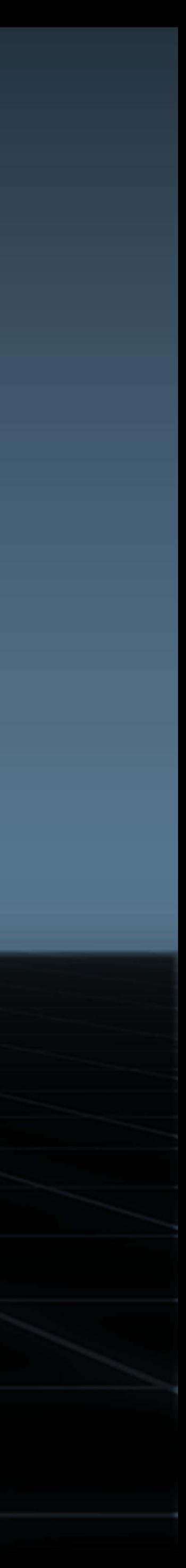

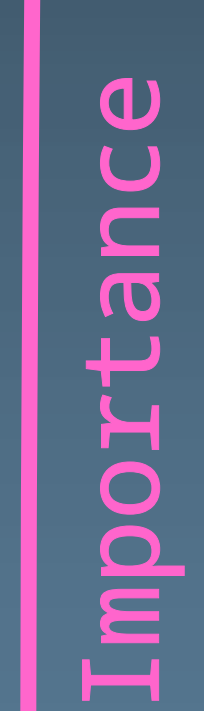

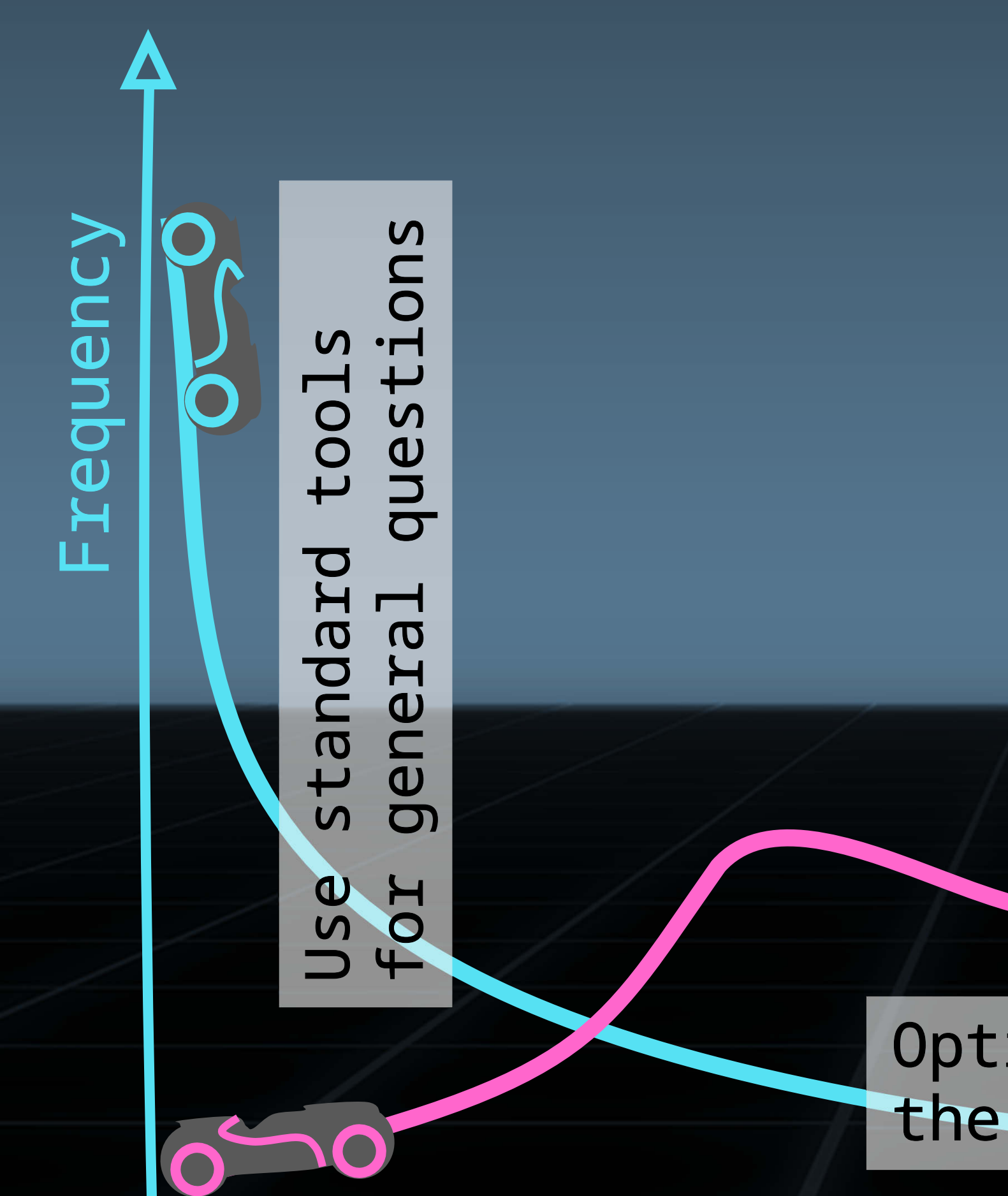

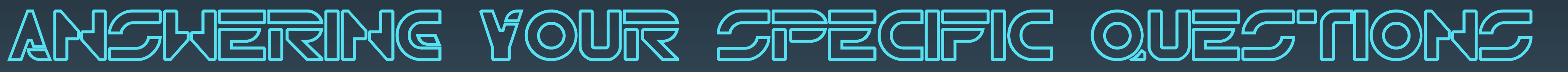

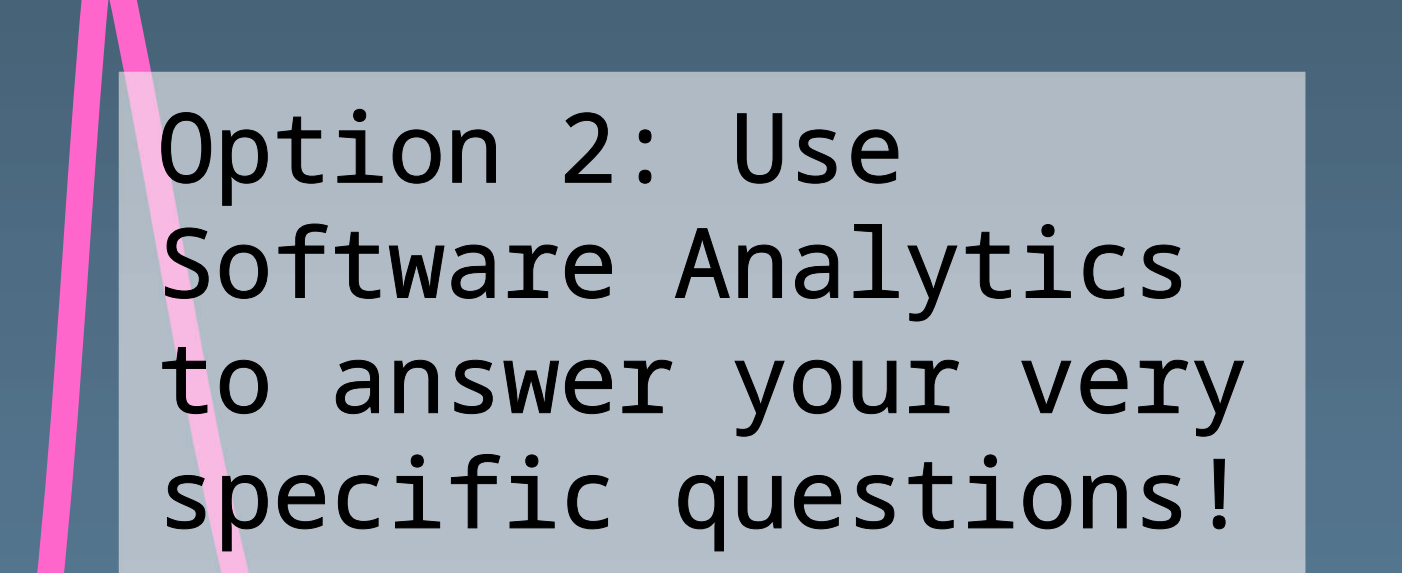

#### Option 1: Just ignore the other questions

## Typical ISSUES TO TERMINATE

- Spotting parts in source code no one knows of anymore
- $\blacksquare$  Finding root causes of performance bottlenecks
- **IDentifying alternative modularization options**
- Showing the progress of long-living restructurings
- Measuring the community activity around o Measuring the community activity around open source software
- **EXT** <your very specific analysis in your very specific situation>

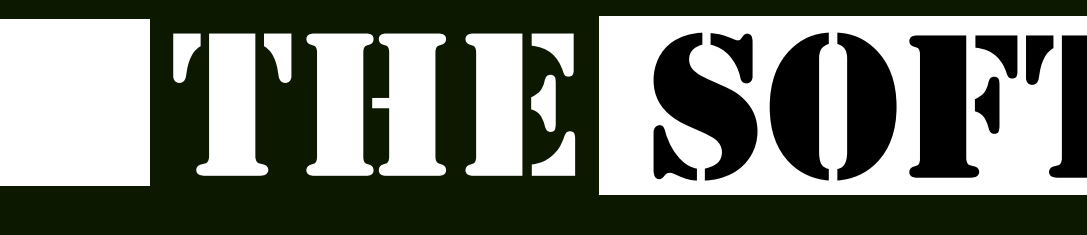

 $dz_{\tau_{\alpha}}$ 

Chronolo-<br>Ohronolo-<br>Odical data

Cri-cal

# THE SOFTWARE DATA OF MBAN.

### OF DEVELOPERS

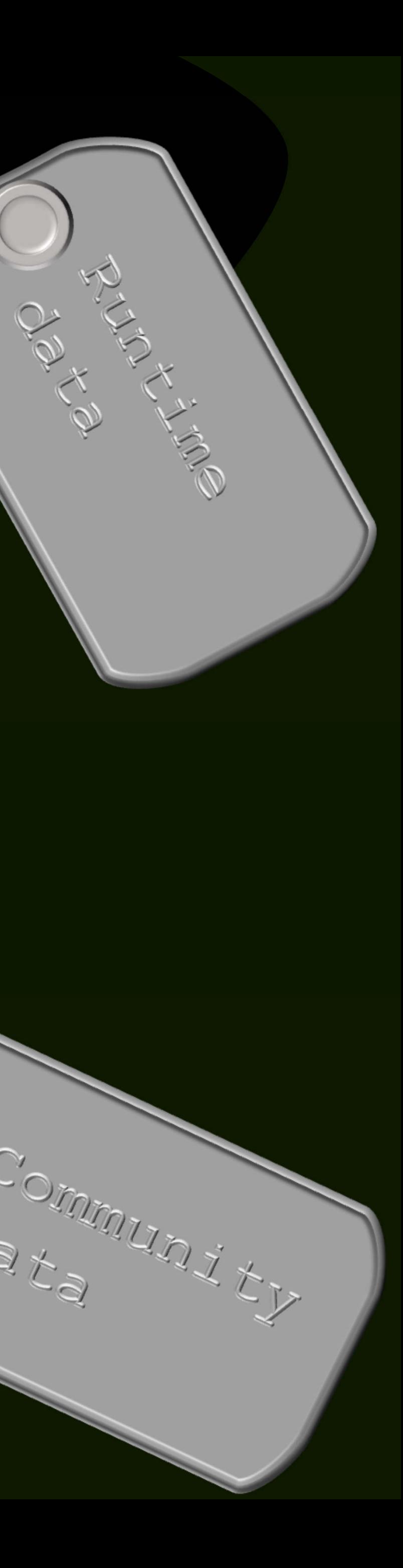

**PARTICIPALE** 

data

**Substantial expertise**

# DATA Science

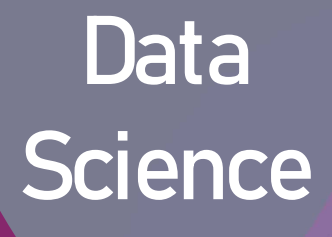

Hacking Skills

**Venn diagram by Drew Conway (simplified)**

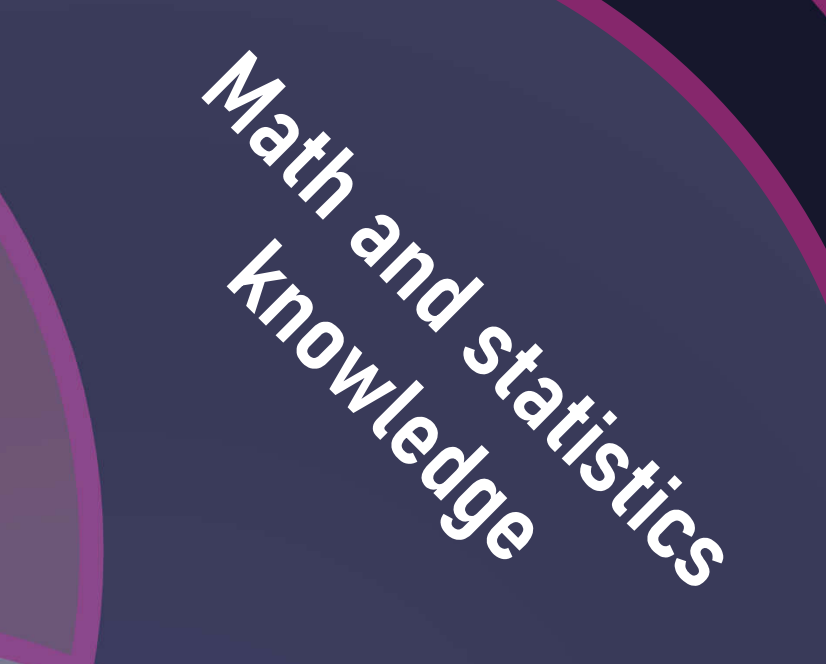

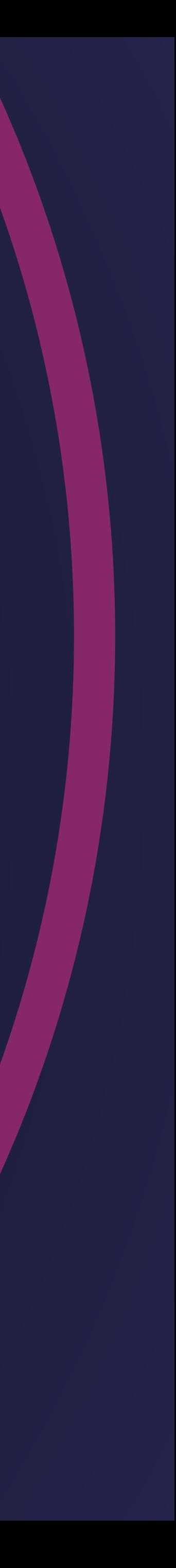

### = A WAY TO IMPLEMENT SOLID SOFTWARE ANALYTICS

### R E P R O D U C I B L E D ATA S C I E N C E

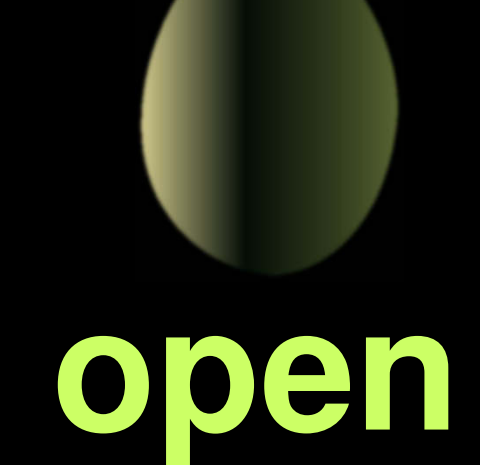

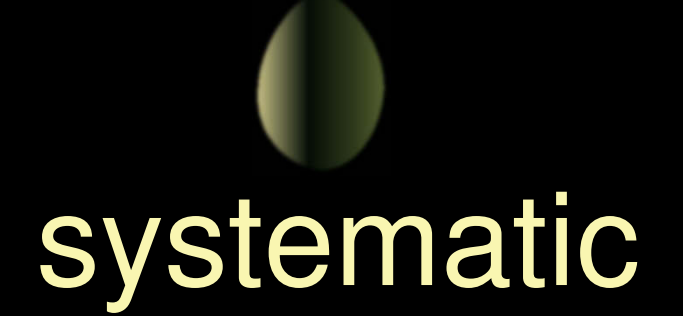

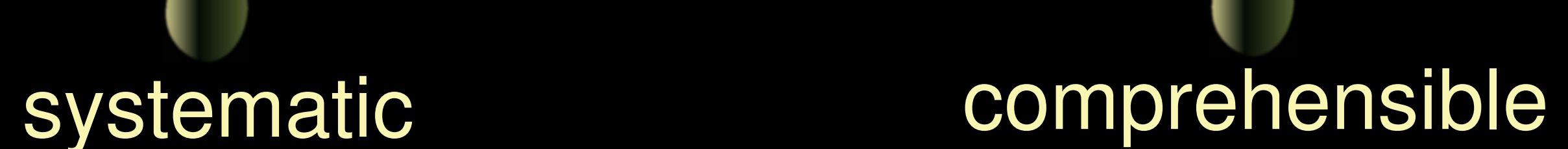

### **automated**

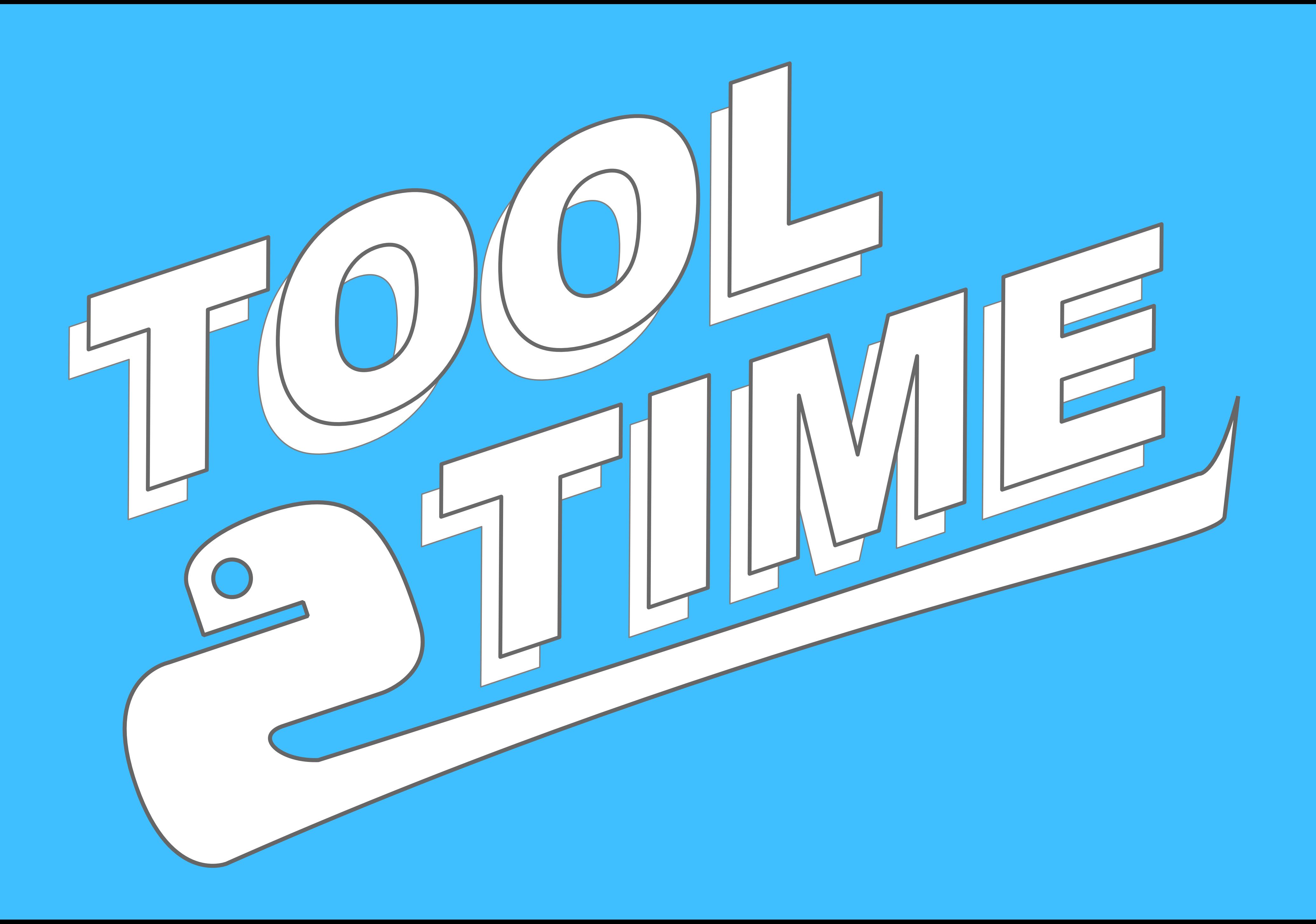

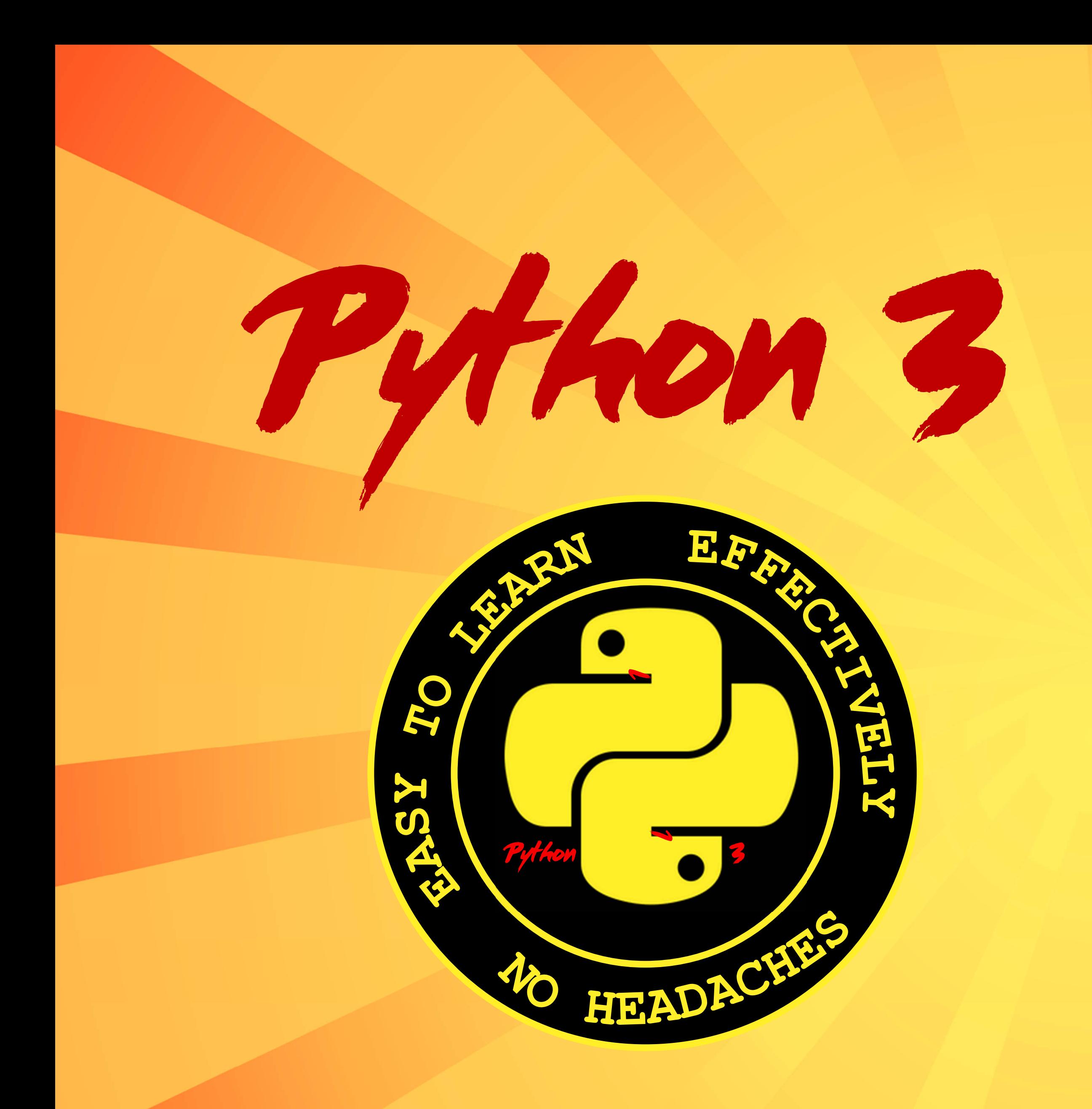

### ... and matplotlib, numpy, scikit-learn, NLTK, Pygments, py2neo, requests, BeautifulSoup, Pygal ...

# 

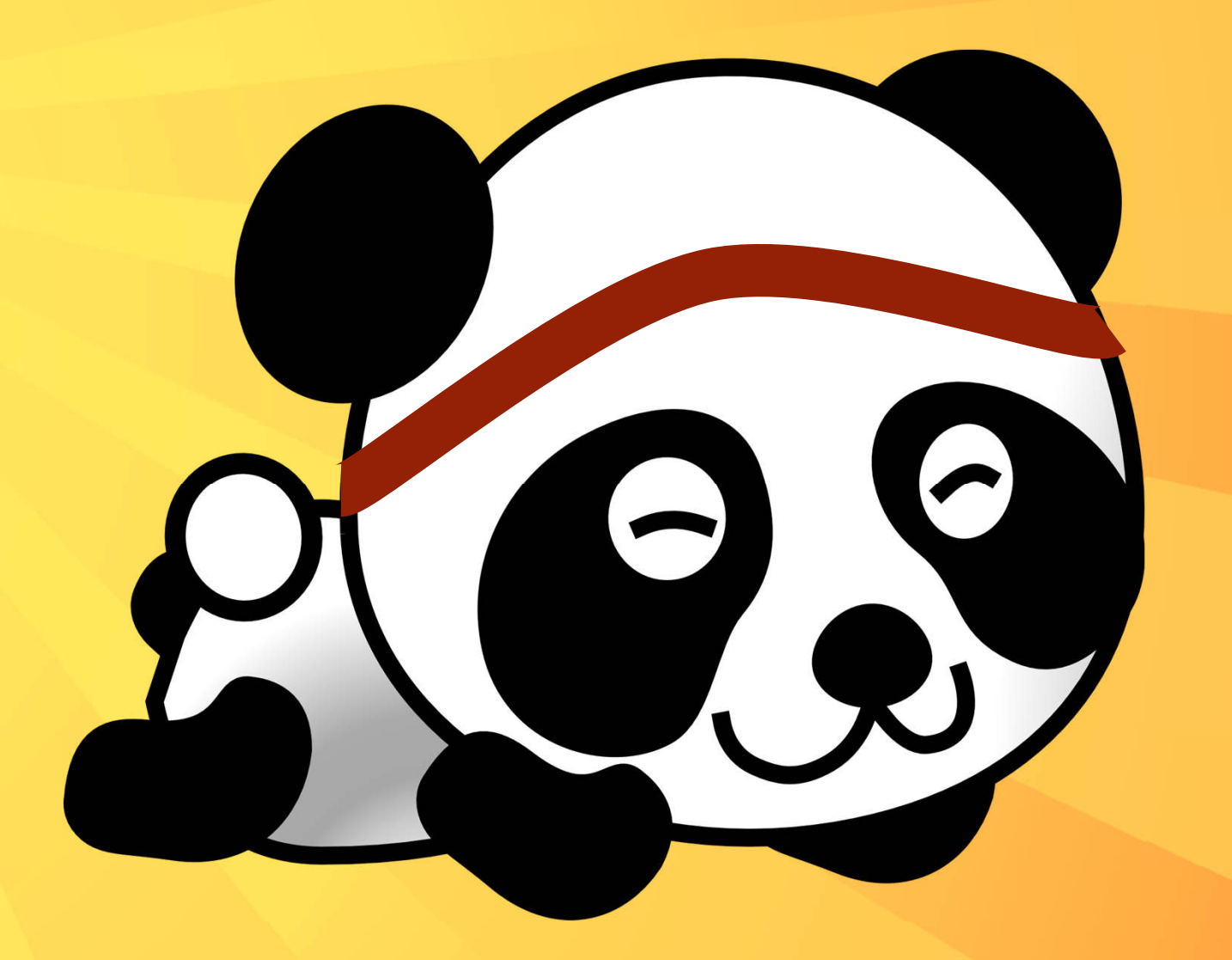

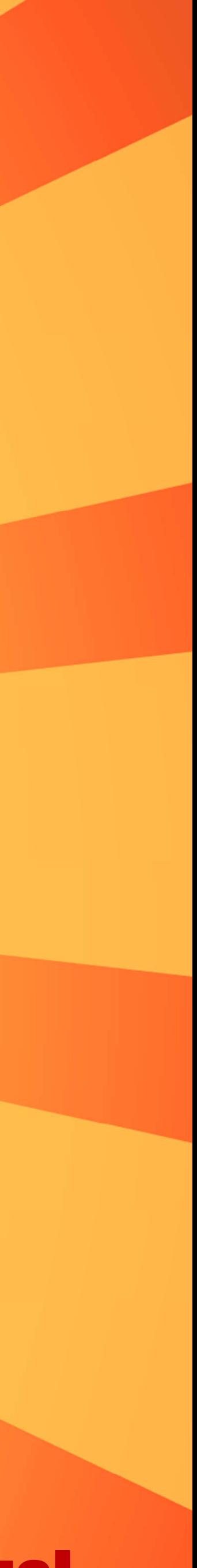

### code and data in love

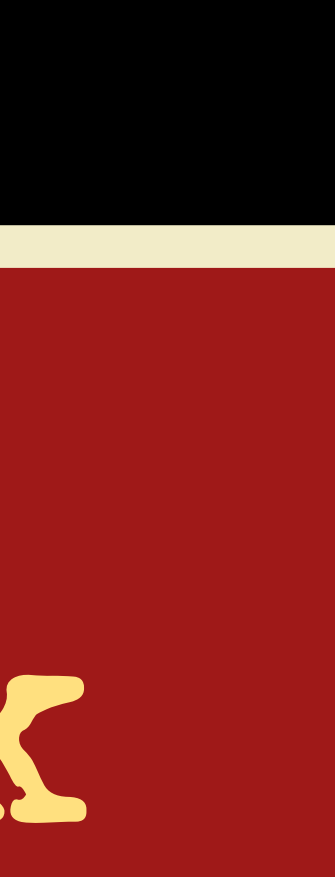

# Computational Notebook

# Computational Notebook

### Jupyter Notebook

Man chill or in meeren Talle de birde 1 konvergente Entwicklung Wer piken more die Bezeichungen eine  $\frac{2}{7}$  ,  $\mathcal{F}_{(1)}, \ldots, \ldots$ James getter für das imgerättigte ideale Gus, d. h. zwereben y al mid y = 2.675 die Beziehungen  $\frac{\tilde{d}}{n} * \frac{3}{2} \times T \mathcal{F}(y) \cdot \cdot \cdot \cdot (qq_c)$  $n_i = R T_1 T_2 T_3$ ; .....(22c) mode: peretyt ist<br> $y = \frac{h^3}{(2\pi m \kappa T)^{\frac{3}{2}}} \frac{n}{V} = \frac{h^3 N f_{\eta}}{(2\pi M RT)^{\frac{3}{2}}}$ . (180) thus (196) whalt man für die auf das Mot bezogene spezifische Warne Analysis der Fucktionen Fyrmed G141 Conclusion  $\overline{\vphantom{a} \vphantom{a}}$  $0.5$ 

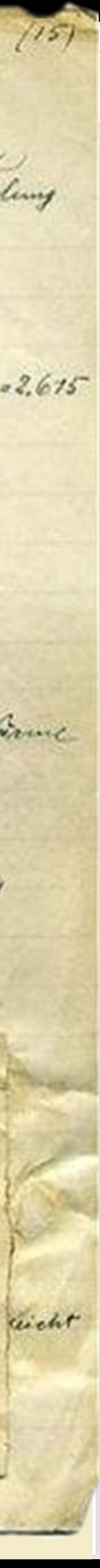

### Literate Programming with Jupyter Notebook

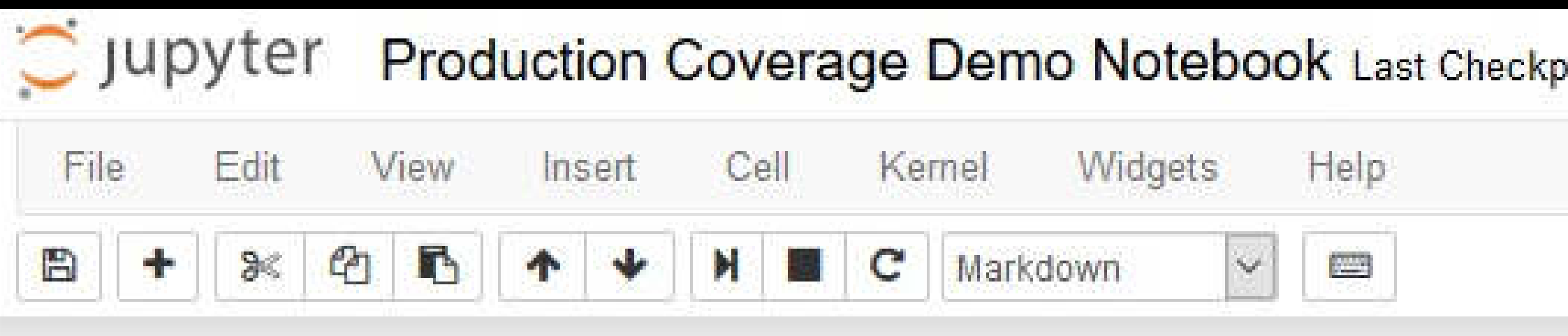

#### **Context**

John Doe remarked in #AP1432 that there may be too much code in our application that isn't used at all. Before migrating the application to the new platform, we have to analyze which parts of the system are still in use and which are not.

#### **Idea**

To understand how much code isn't used, we recorded the executed code in production with the coverage tool JaCoCo. The measurement took place between 21st Oct 2017 and 27st Oct 2017. The results were exported into a CSV file using the JaCoCo command line tool with the following command:

```
java -jar jacococli.jar report "C:\Temp\jacoco.exec" --classfiles \
C:\dev\repos\buschmais-spring-petclinic\target\classes --csv jacoco.csv
```
The CSV file contains all lines of code that were passed through during the measurement's time span. We just take the relevant data and add an additional LINES column to be able to calculate the ratio between covered and missed lines later on.

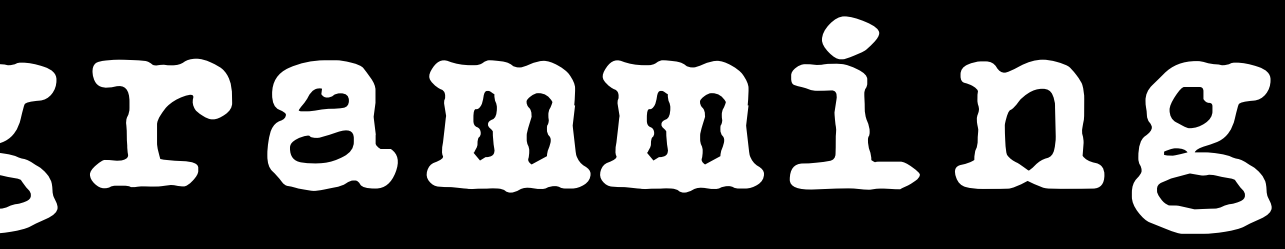

voint: 2 minutes ago (autosaved)

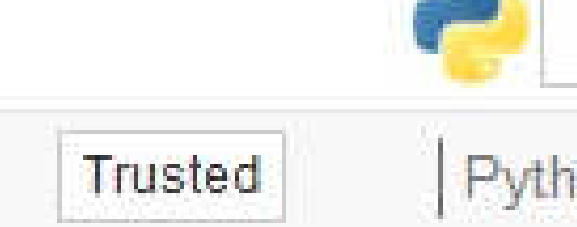

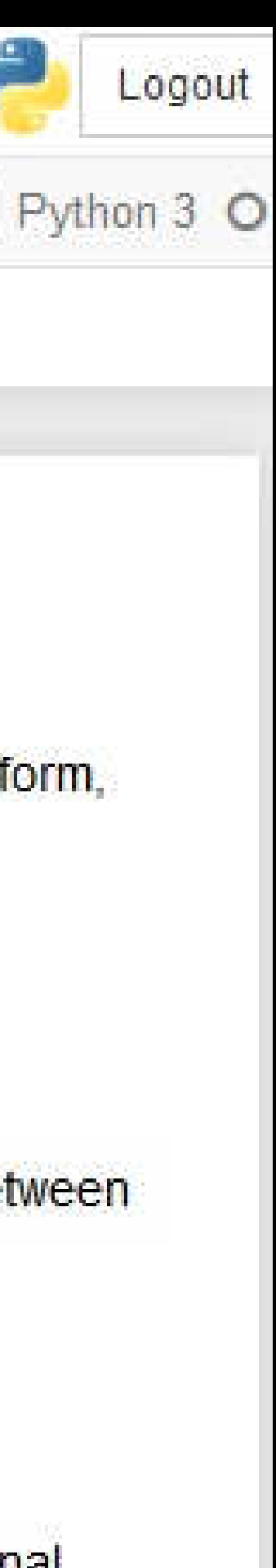

Attribution: Tobias ToMar Maier, https://commons.wikimedia.org/wiki/File:VHS\_tape\_with\_time\_scale.jpg

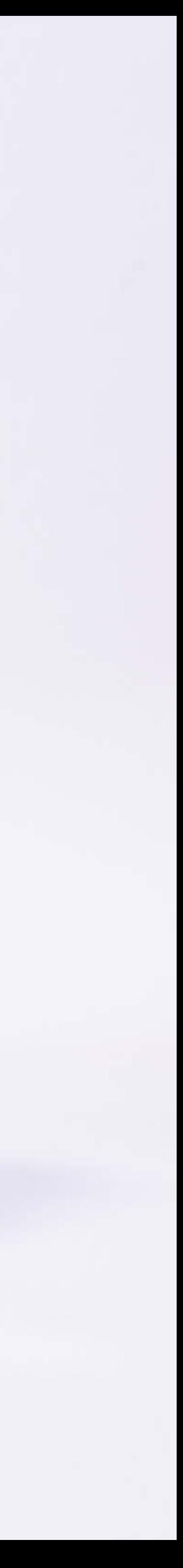

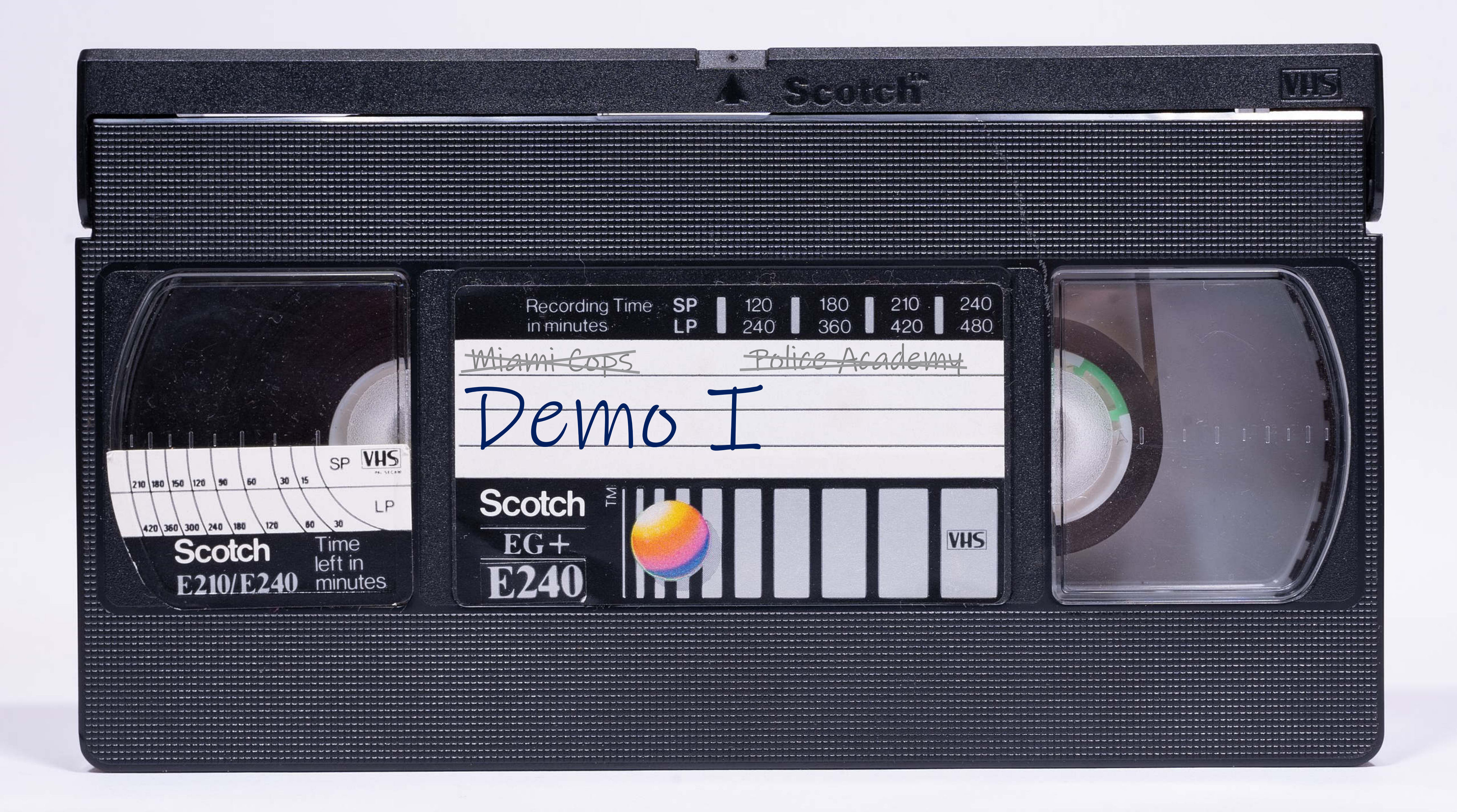

# GRAPH DATA SCIENCE

Pet

getBirth.

pirthDate **{** DECLARES-

setBirth

jQAssistant Neo4j

Entity DEPENDS\_ON

DEPENDS ON

ANIVOTATED BY

ARIVER A

**Table** 

name

![](_page_21_Picture_9.jpeg)

#### :METHOD

birthDate

**DECLARES** 

ORCARRS

DECLARES

getBirth...

REFFOS

**UNAXIO** 

:Field

setBirth...

https://github.com/JavaOnAutobahn/spring-petclinic

# **PAPOTAKO**

Pet

![](_page_22_Picture_8.jpeg)

public class Pet {

DEPENDS\_ON-

private LocalDate birthDate;

 $Q$ 

public LocalDate getBirthDate(){ return this.birthDate;

}

public void setBirthDate(LocalDate birthDate){ this.birthDate = birthDate;

Entity

![](_page_22_Picture_13.jpeg)

}

#### :METHOD

birthDate

DECLARES-

DECLARES

DECLARES

Pet

MANUTANO

getBirth...

RELATOS

WANNED

setBirth...

![](_page_23_Picture_3.jpeg)

#### @Entity @Table(name = "pets") public class Pet {

### CLASS :ENTITY:

DEPENDS ON

DEPENDS\_ON-

Entity

 $Q$ 

OF TYPE

 $HAS$ 

 $\phi$ 

Table

name

![](_page_23_Picture_11.jpeg)

https://github.com/JavaOnAutobahn/spring-petclinic

![](_page_24_Figure_0.jpeg)

![](_page_24_Picture_2.jpeg)

![](_page_25_Figure_2.jpeg)

![](_page_25_Figure_3.jpeg)

![](_page_25_Picture_99.jpeg)

A perspective, where also managers can reason about!

Vet

 $\infty$ 

**VEPENDS** 

**Special** 

JEPENIDS ON

 $\mathcal{P}_{\mathcal{L}}$ 

ON

DEPENDS

DEPENDS ON

DEPENDS ON

DEPENDS ON

Attribution: Tobias ToMar Maier, https://commons.wikimedia.org/wiki/File:VHS\_tape\_with\_time\_scale.jpg

![](_page_26_Picture_2.jpeg)

![](_page_26_Figure_0.jpeg)

NUMBER OF solved problems

THE RETURN THE TWO TIPS COF REASON

![](_page_27_Picture_10.jpeg)

#### A u **T** o m A **T** i o n

![](_page_27_Picture_6.jpeg)

![](_page_27_Picture_7.jpeg)

#### NO Tool To Rule Them All

### THE FELLOWSHIP OF THE BLING

![](_page_27_Picture_3.jpeg)

O

p

e

n

e

s

s

![](_page_27_Picture_0.jpeg)

# by analyzing software in a data-driven way

![](_page_28_Picture_0.jpeg)

![](_page_28_Picture_1.jpeg)

![](_page_29_Picture_0.jpeg)

#### Jupyter notebook, python, pandas, matplotlib

#### Repo

https://github.com/feststelltaste/software-analytics/tree/master/demos/20240315\_BOBKonf\_2024

#### jQAssistant & Neo4j

#### Repo Spring PetClinic

https://github.com/JavaOnAutobahn/spring-petclinic

## Demos

# More on Software Analytics softwareanalytics.de

![](_page_31_Picture_1.jpeg)

#### **What is "Software Analytics?"**

This is the best definition of Software Analytics I know so far:

### **Software Analytics**

13 器 0

**Developers' Edition R** 

Use data-driven analysis to fix your software systems.

An opinionated website, created by Markus Harrer

Software analytics is analytics on software data for managers and software engineers with the aim of empowering software

# More on Software Analytics

![](_page_32_Picture_1.jpeg)

Adam Tornhill: *Software X-Ray*

![](_page_32_Picture_3.jpeg)

![](_page_32_Picture_5.jpeg)

**Perspectives on Data Science** for Software Engineering Edited by Tim Menzies, Laurie Williams, Thomas Zimmermann

Tim Menzies, Laurie Williams, Thomas Zimmermann: *Perspectives on Data Science for Software Engineering* 

![](_page_32_Picture_9.jpeg)

Christian Bird, Tim Menzies, Thomas Zimmermann: *The Art and Science of Analyzing Software Data* 

# More on Data Science

![](_page_33_Picture_1.jpeg)

Jeff Leek: *The Elements of Data Analytic Style*

**Report Writing for** Data Science in R

![](_page_33_Picture_4.jpeg)

#### Wes McKinney: *Python for Data Analysis*

Roger D. Peng: *Report Writing for Data Science in R*

**Roger D. Peng** 

![](_page_33_Picture_8.jpeg)

# More on Graph Analytics

![](_page_34_Picture_1.jpeg)

*Mark Needham & Amy Hodler: Graph Algorithms*

![](_page_34_Picture_8.jpeg)

Aura Login Partners v Company v

Q

https://neo4j.com/product/graph-data-science/

# Paper about jQAssistant/Neo4j

https://easychair.org/publications/preprint/893N

### Towards an Open Source Stack to Create a Unified Data Source for Software Analysis and Visualization

Richard Müller\*, Dirk Mahler<sup>†</sup>, Michael Hunger<sup>‡</sup>, Jens Nerche<sup>§</sup> and Markus Harrer<sup>¶</sup> \*Leipzig University, Germany Email: rmueller@wifa.uni-leipzig.de <sup>†</sup>buschmais GbR, Dresden, Germany Email: dirk.mahler@buschmais.com <sup>‡</sup>Developer Relations, Neo4j Inc., Malmö, Sweden Email: michael.hunger@neo4j.com <sup>§</sup>Application Development, Kontext E GmbH, Dresden, Germany Email: j.nerche@kontext-e.de "Software Development Analyst, Freelancer, Roth, Germany Email: contact@markusharrer.de

**Abstract—The beginning of every software analysis and visu-**Creating, storing, and querying the data captured by such alization process is data acquisition. However, there are various graphs is very challenging. Diehl et al. summarize the most sources of data about a software system. The methods used three reactions are considered to the second to room.

# Thank you very much!

#### innoQ Deutschland GmbH

Krischerstr. 100 40789 Monheim am Rhein Germany +49 2173 3366-0

Ohlauer Str. 43 10999 Berlin Germany

Ludwigstr. 180E 63067 Offenbach Germany

![](_page_36_Picture_8.jpeg)

Kreuzstr. 16 80331 Munich Germany

Gewerbestr. 11 CH-6330 Cham Switzerland +41 41 743 01 11

Albulastr. 55 8048 Zurich Switzerland

innoQ Schweiz GmbH

Markus Harrer markus.harrer@innoq.com

![](_page_36_Picture_2.jpeg)

@feststelltaste